## **10.1 Konstrukcja awatara**

W przestrzeni mediów społecznościowych Uniwersytet Gdański jako awatar (zdjęcie profilowe) powinien prezentować tylko Sygnet. Układ awatara określony jest na podstawie modułu "A" będącego jednocześnie szerokością Sygnetu.

Należy stosować Sygnet w wersji pozytywnej wpisany w kwadratowe, białe pole, usytuowany centralnie w odległości 0,6 A od górnej i dolnej krawędzi pola awatara.

Zalecane jest użycie pliku w rozdzielczości 2048

x 2048 px o nazwie ug\_social\_2048.png lub jeśli dany portal nie obsługuje formatu \*.png należy użyć wersji pliku w formacie \*.jpg o tej samej nazwie.

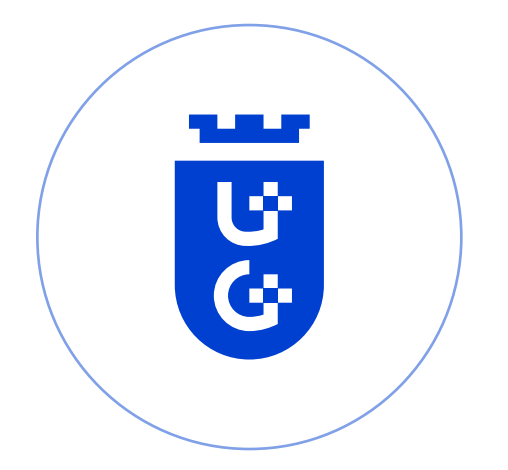

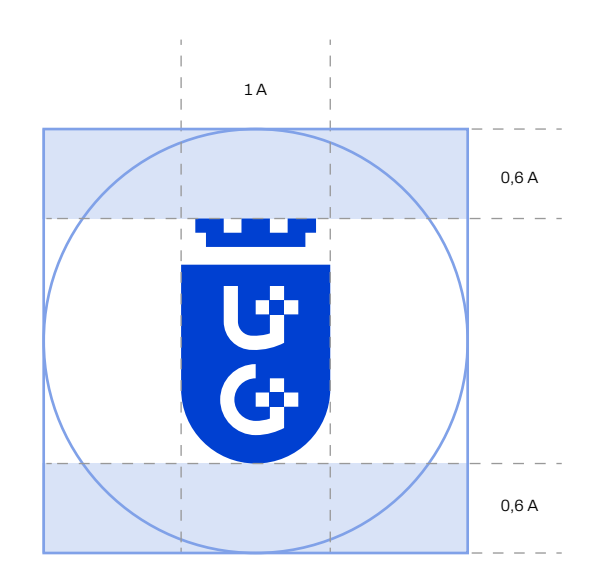

**WAŻNE!**

PORTALE SPOŁECZNOŚCIOWE KADRUJĄ AUTOMATYCZNIE ZDJĘCIA DO WIDOKU KOŁA. NIE MA ZA TEM POTREZBY PRZESYŁANIA PLIKU Z SYGNE-TEM WPISANYM W KOŁO.

۳Ţ.